# Online OLTP computing and traffic governance as a service for true digital transformation

#### Trista Pan panjuan@apache.org

# Trista Pan

SphereEx Co-Founder & CTO

Apache Member

AWS Data Hero

Tencent Cloud TVP

Apache ShardingSphere PMC

Apache brpc (Incubating) & Apache AGE

& Apache HugeGraph (Incubating) mentor

China Mulan Community Mentor

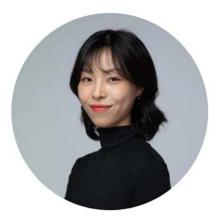

Bio: https://tristazero.github.io LinkedIn: https://www.linkedin.com/in/panjuan GitHub: https://github.com/tristaZero Twitter: @tristaZero Project Twitter: @ShardingSphere

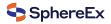

#### Content

- ✓ Background
- $\checkmark$  The needs for a database on the cloud
- ✓ Idea & architecture
- ✓ Handling SQL
- 🗸 Demo

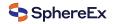

### **Digital transformation**

- Leveraging novel technology
- ✓ Fundamentally change the delivery paradigm
- ✓ A continuous cultural change

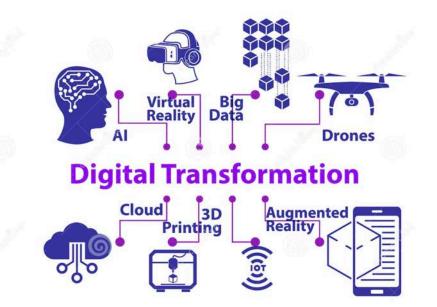

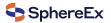

#### The needs for a database on the cloud

- $\checkmark$  Large data to manage
- ✓ Efficient queries
- ✓ Traffic governance
- ✓ Elastic scaling
- ✓ Out-of-the-box deployment

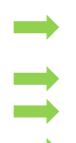

Data Sharding

HA & read/write splitting & traffic strategy

Reshard for computing nodes and storage nodes

Helm & Operator on Kubernetes

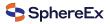

#### **Database system**

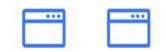

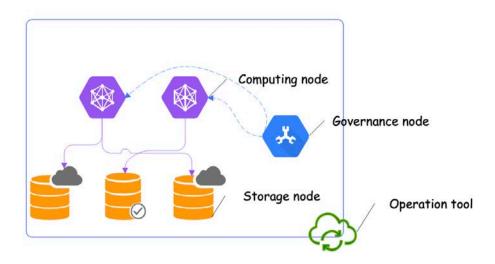

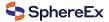

## **Apache ShardingSphere**

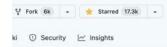

#### About

Ecosystem to transform any database into a distributed database system, and enhance it with sharding, elastic scaling, encryption features & more

| ysql sq      | datat                                                                            | base                                                                                                    | bigdata                                                                                                    |
|--------------|----------------------------------------------------------------------------------|----------------------------------------------------------------------------------------------------|----------------------------------------------------------------------------------------------------|
| ostgresql    | shard                                                                            | rdbm                                                                                                    | s                                                                                                    |
| stributed-tr | ransaction                                                                       | s                                                                                                    |                                                                                                    |
| stributed-d  | atabase                                                                          | dba                                                                                                    | encrypt                                                                                                    |
| atabase-clu  | ster ol                                                                          | tp                                                                                                    |                                                                                                    |
| stributed-s  | ql-databas                                                                       | se d                                                                                                    | atabase-plus                                                                                                    |
| Readme       |                                                                                  |                                                                                                    |                                                                                                    |
| Apache-2     | 2.0 licens                                                                       | e                                                                                                    |                                                                                                    |
|              | ostgresql<br>stributed-ti<br>stributed-d<br>atabase-clu<br>stributed-s<br>Readme | ostgresql shard<br>stributed-transaction<br>stributed-database<br>Itabase-cluster ol<br>stributed-sql-databas<br>Readme | ostgresql shard rdbm<br>stributed-transactions<br>stributed-database dba<br>ttabase-cluster oltp<br>stributed-sql-database d |

| Releases 49                |
|----------------------------|
| S.2.0 Latest<br>6 days ago |
| + 48 releases              |

Packages 1 Shardingsphere-proxy

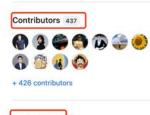

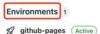

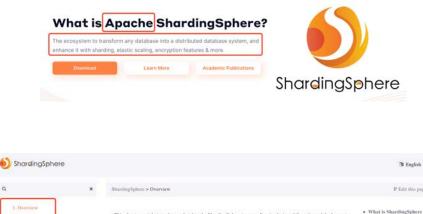

This chapter mainly introduces what Apache ShardingSphere is, as well as its design philosophy and deploymen t architecture.

For frequently asked questions, please refer to FAQ.

What is ShardingSphere

#### Introduction

Apache ShardingSphere is an open source ecosystem that allows you to transform any database into a distribute d database system. The project includes a JDBC and a Proxy, and its core adopts a micro-kernel and pluggable a rchitecture. Thanks to its plugin-oriented architecture, features can be flexibly expanded at will.

The project is committed to providing a multi-source heterogeneous, enhanced database platform and further bu ilding an ecosystem around the upper layer of the platform. Database Plus, the design philosophy of Apache Sh ardingSphere, aims at building the standard and ecosystem on the upper layer of the heterogeneous database. It focuses on how to make full and reasonable use of the computing and storage capabilities of existing databases rather than creating a brand new database. It attaches greater importance to the collaboration between multiple databases instead of the database itself.

ShardingSphere-JDBC

mayen-central 628

2. Quick Start

2 4. User Manual

> 5. Dev Manual

> 6. Test Manual

> 7. Reference

8. FAQ

9. Downloads

Download PDF

3. Features

ShardingSphere-JDBC is a lightweight Java framework that provides additional services at Java's JDBC layer.

Deployment Running Modes.

· Deployment

10 English ~

P Edit this page

Product Features

How to Contribute

Connect: Create database upper

· Design Philosophy

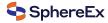

S Code of conduct

☆ 17.3k stars

Ik watching

9 6k forks

## **ShardingSphere clients**

# **Database Plus**

#### What is Apache ShardingSphere?

The ecosystem to transform any database into a distributed database system, and enhance it with sharding, elastic scaling, encryption features & more.

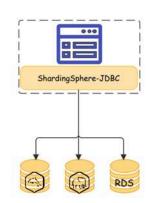

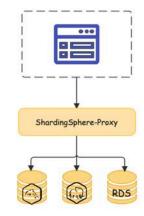

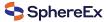

## ShardingSphere features

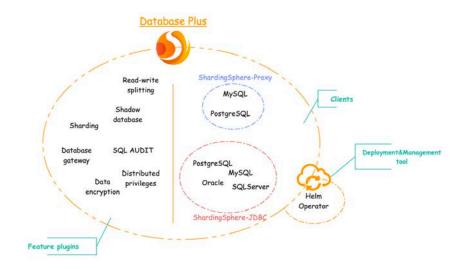

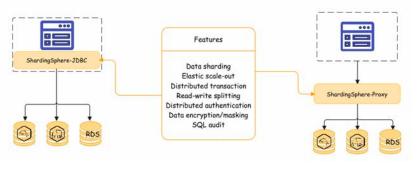

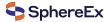

# **Solution**

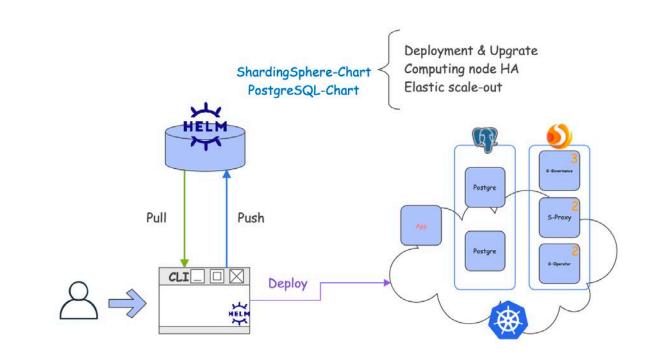

SphereEx

# Solution

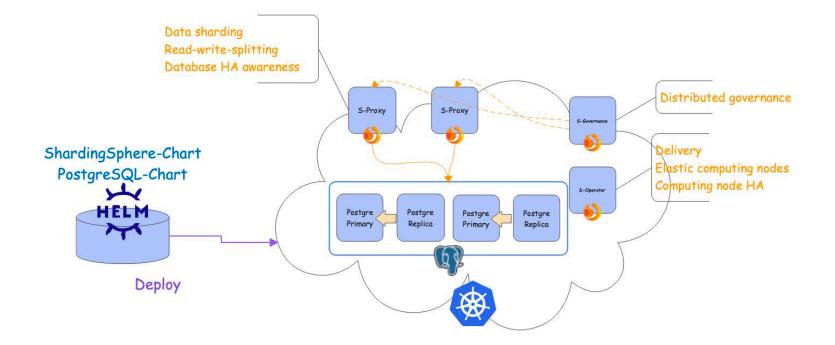

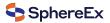

#### The handling process of one SQL

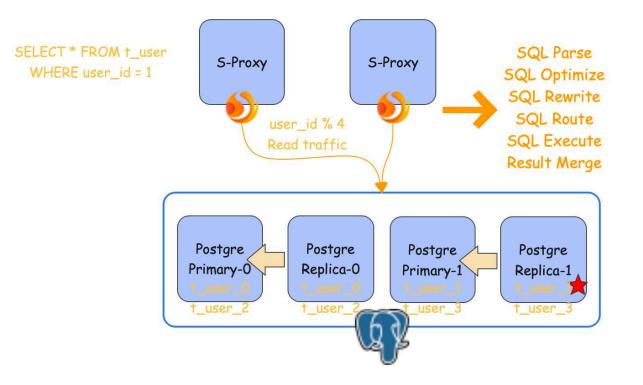

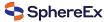

#### The demo show

- 1. Deploy two PostgreSQL (Storage node) clusters made of a primary node and a replica
- 2. Deploy ShardingSphere-Operator
- 3. Deploy two ShardingSphere-Proxy (Computing node) and ShardingSphere-governance
- 4. Test ShardingSphere-Operator to guarantee the HA of ShardingSphere-Proxy
- 5. Add PostgreSQL resources and their relationship into ShardingSphere-Proxy
- 6. Create sharding table t\_user on ShardingSphere-Proxy
- 7. Show the metadata of this distributed database system
- 8. INSERT data for test on ShardingSphere-Proxy
- 9. Preview SELECT routing result
- **10.** Execute SELECT query

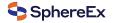

#### Step 1, 2, 3

trista@Tristas=RucPro ~ %>helm install pg-cluster-0 bitnami/postgresql -n ss-new --set global.storageClass=sata-csi-udisk --set replication.n umSynchronousReplicas=1 --set readReplicas.replicaCount=1 --set architecture=replication

NAME: pg-cluster-0 LAST DEPLOYED: Thu Jul 14 12:13:26 2022 NAMESPACE: ss-new STATUS: deployed REVISION: 1 TEST SUITE: None NOTES: CHART NAME: postgresgl CHART VERSION: 11.6.16 APP VERSION: 14.6.0

trist@fristas=MacPro - %>helm install pg-cluster-1 bitnami/postgresql -n ss-new --set global.storageClass=sata-csi-udisk --set replication.t umSynchronousReplicas=1 --set readReplicas.replicaCount=1 --set architecture=replication

NAME: pg-cluster-1 LAST DEFLOYED: Thu Jul 14 12:13:40 2022 NAMESPACE: ss-new STATUS: deployed REVISION: 1 TEST SUITE: None NOTES: CHART NAME: postgresql CHART VERSION: 11.6.16 AP VERSION: 14.4.8

trist@Tristas-MacPro ~/Downloads/operator %>helm install so dbplusengine-operator-0.1.0.tgz -n ss-new NAME: so LAST DEPLOYED: Thu Jul 14 14:17:20 2022 NAMESPACE: ss-new STATUS: deployed REVISION: 1 TEST SUITE: None

trista@Tristas-MacPro ~/Downloads/operator %>helm install sc dbplusengine-proxy-0.1.0.tgz -n ss-new NAME: sc LAST DEPLOYED: Thu Jul 14 14:18:37 2022 NAMESPACE: ss-new STATUS: deployed REVISION: 1 TEST SUITE: None

| trista@Tristas-MacPro ~/Downloads/operator | %>kube | ctl get pod | -n ss-new |      |
|--------------------------------------------|--------|-------------|-----------|------|
| NAME                                       | READY  | STATUS      | RESTARTS  | AGE  |
| pg-cluster-0-postgresql-primary-0          | 1/1    | Running     | 0         | 146m |
| pg-cluster-0-postgresql-read-0             | 1/1    | Running     | 0         | 146m |
| pg-cluster-1-postgresql-primary-0          | 1/1    | Running     | 0         | 146m |
| pg-cluster-1-postgresql-read-0             | 1/1    | Running     | 0         | 146m |
| sc-dbplusengine-proxy-5fbf8dd68b-7d58b     | 1/1    | Running     | 0         | 21s  |
| sc-dbplusengine-proxy-5fbf8dd68b-fkvkn     | 1/1    | Running     | 1         | 21m  |
| sc-zookeeper-0                             | 1/1    | Running     | 0         | 21m  |
| sc-zookeeper-1                             | 1/1    | Running     | 0         | 21m  |
| sc-zookeeper-2                             | 1/1    | Running     | 0         | 21m  |
| so-dbplusengine-operator-894bdd5db-7fgrx   | 1/1    | Running     | 0         | 22m  |
| so-dbplusengine-operator-894bdd5db-nqqp8   | 1/1    | Running     | 0         | 22m  |

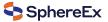

#### Step 4

| trista@Tristas-MacPro ~/Downloads/operator | %>kubeo | ctl get pod | -n ss-new |      |
|--------------------------------------------|---------|-------------|-----------|------|
| NAME                                       | READY   | STATUS      | RESTARTS  | AGE  |
| pg-cluster-0-postgresql-primary-0          | 1/1     | Running     | 0         | 146m |
| pg-cluster-0-postgresql-read-0             | 1/1     | Running     | 0         | 146m |
| pg-cluster-1-postgresql-primary-0          | 1/1     | Running     | 0         | 146m |
| pg-cluster-1-postgresql-read-0             | 1/1     | Running     | 0         | 146m |
| sc-dbplusengine-proxy-5fbf8dd68b-7d58b     | 1/1     | Running     | 0         | 21s  |
| sc-dbplusengine-proxy-5fbf8dd68b-fkvkn     | 1/1     | Running     | 1         | 21m  |
| sc-zookeeper-0                             | 1/1     | Running     | 0         | 21m  |
| sc-zookeeper-1                             | 1/1     | Running     | 0         | 21m  |
| sc-zookeeper-2                             | 1/1     | Running     | 0         | 21m  |
| so-dbplusengine-operator-894bdd5db-7fgrx   | 1/1     | Running     | 0         | 22m  |
| so-dbplusengine-operator-894bdd5db-nqqp8   | 1/1     | Running     | 0         | 22m  |

#### trista@Tristas-MacPro ~/Downloads/operator %>kubectl delete pod -n ss-new sc-dbplusengine-proxy-5fbf8dd68b-7d58b pod "sc-dbplusengine-proxy-5fbf8dd68b-7d58b" deleted

| trista@Tristas-MacPro ~/Downloads/operato | %>kube | ctl get pod | -n ss-new | 10 M 10 10 10 10 10 10 10 10 10 10 10 10 10 |
|-------------------------------------------|--------|-------------|-----------|---------------------------------------------|
| NAME                                      | READY  | STATUS      | RESTARTS  | AGE                                         |
| pg-cluster-0-postgresql-primary-0         | 1/1    | Running     | 0         | 3h24m                                       |
| pg-cluster-0-postgresql-read-0            | 1/1    | Running     | 0         | 3h24m                                       |
| pg-cluster-1-postgresql-primary-0         | 1/1    | Running     | 0         | 3h24m                                       |
| pg-cluster-1-postgresql-read-0            | 1/1    | Running     | 0         | 3h24m                                       |
| sc-dbplusengine-proxy-5fbf8dd68b-fkvkn    | 1/1    | Running     | 1         | 79m                                         |
| sc-dbplusengine-proxy-5fbf8dd68b-k4x8c    | 1/1    | Running     | 0         | 4m                                          |
| sc-zookeeper-0                            | 1/1    | Running     | 0         | 79m                                         |
| sc-zookeeper-1                            | 1/1    | Running     | 0         | 79m                                         |
| sc-zookeeper-2                            | 1/1    | Running     | 0         | 79m                                         |
| so-dbplusengine-operator-894bdd5db-7fgrx  | 1/1    | Running     | 0         | 80m                                         |
| so-dbplusengine-operator-894bdd5db-nggp8  | 1/1    | Running     | 0         | 80m                                         |

| triste@fristas/MacPro ~/Downloads/ope<br>166.75.27.110<br>triste@fristas/MacPro ~/Downloads/ope<br>Password for user root:<br>psql (13.2, server 12.3 SphereEx-DBP)<br>Type 'help" for help. | rator %>psql -Uroot | -p3307 -h106.75.27.110 - | dbplusengine-proxy   awk '{print \$4}'<br>d postgres |
|----------------------------------------------------------------------------------------------------|---------------------|--------------------------|------------------------------------------------------|
| <pre>postgres=&gt; show instance list;</pre>                                                                                                    | host   po           | ort   status   mode_type | labels   xa_recovery_nodes                           |
| cccb11a9-cd47-68c2-ba1e-6f048cd3b499<br>901b0816-0cde-19f7-5716-c2fc1256e3f9<br>(2 rows)                                                                                                    |                     |                          |                                                      |
| postgres=>                                                                                                    |                     |                          |                                                      |

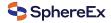

## Step 5, 6, 7

psql (14.2, server 12.3 SphereEx-DBPlusEngine-Proxy 1.1.0)
Type "help" for help.

s

postgres=> CREATE DATABASE sharding\_rw\_splitting\_db; CREATE DATABASE

postgres=> ADD RESOURCE write\_ds\_0 ( HOST=127.0.0.1, PORT=5430. DB=sharding\_rw\_splitting\_db, USER=postgres, PASSWORD=x0xJ1jSIbN read\_ds\_0 ( HOST=127.0.0.1, PORT=5431, DB=sharding\_rw\_splitting\_db, USER=postgres, PASSWORD=x0xJ1jSIbN ),write\_ds\_1 ( HOST=127.0.0.1, PORT=5432, DB=sharding\_rw\_splitting\_db, USER=postgres, PASSWORD=RHVdPNbsyK read\_ds\_1 ( HOST=127.0.0.1, PORT=5433, DB=sharding\_rw\_splitting\_db, USER=postgres, PASSWORD=RHVdPNbsyK

SUCCESS

SphereEx

| RESOURC<br>SHARDIN<br>);<br>SUCCESS | postgres=><br>postgres=> CREATE TABLE t_user (                                                 |
|-------------------------------------|------------------------------------------------------------------------------------------------|
|                                     | user_id int4,<br>user_name varchar(32),<br>tel varchar(32)<br>);<br>CREATE TABLE<br>postgres=> |
| narding_rw_splitting<br>name        | g_db=> SHOW SHARDING TABLE NODES;<br>nodes                                                     |
| t_user ∣ rw_group_0.<br>L row)      | t_user_0, rw_group_1.t_user_1, rw_group_0.t_user_2, rw_group_1.t_user_3                        |

## Step 8, 9, 10

#### postgres=>

```
postgres=> INSERT INTO t_user values (1, 'name1', 'tel11111');
 INSERT INTO t_user values (2,'name2','tel22222');
 INSERT INTO t_user values (3, 'name3', 'tel33333');
 INSERT INTO t_user values (4, 'name4', 'tel44444');
 INSERT 0 1
 INSERT 0 1
 INSERT 0 1
 INSERT Ø 1
shardina_rw_splittina_db=> PREVIEW SELECT * FROM t_user WHERE user_id=1;
 data source name l
                              actual_sal
read_ds_1 | SELECT * FROM t_user_1 WHERE user_id=1
(1 row)
 sharding_rw_splitting_db=>
 sharding_rw_splitting_db=> SELECT * FROM t_user WHERE user_id=1;
  user_id | user_name | tel
      1 | name1 | tel11111
 (1 row)
```

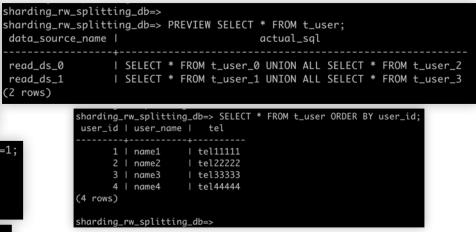

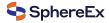

# **Thanks! Any questions?**

Bio: https://tristazero.github.io

LinkedIn: https://www.linkedin.com/in/panjuan

GitHub: https://github.com/tristaZero

Twitter: @tristaZero

**Project Twitter: @ShardingSphere** 

|                                                                                                    | A Definitive Guide to Apache<br>ShardingSphere<br>By Trista Pan, Zhang Liang, Yacine Si Tayeb |                                                                                                    |                   |  |
|----------------------------------------------------------------------------------------------------|-----------------------------------------------------------------------------------------------|----------------------------------------------------------------------------------------------------|-------------------|--|
| A Definitive                                                                                                | FREE                                                                                          | O Subscription                                                                                                    | Read for free     |  |
| Guide to Apache<br>ShardingSphere                                                                           |                                                                                               | O Print                                                                                                    |                   |  |
| Transformer and (Birl) into a stiftle-field debalance with<br>shunding unating unanytice features, and more | \$12.99                                                                                       | eBook + Subsc                                                                                                    | ription Buy       |  |
| Matti Mei ( Jeek Link ) Hotel & Heis, He                                                                    | What do yo                                                                                    | u get with a Packt Subscrip                                                                                                    | tion?             |  |
|                                                                                                    | > Instant a                                                                                   | ccess to this title and 7,500                                                                                                    | eBooks & Videos   |  |
|                                                                                                    | Constant                                                                                      | ly updated with 100+ new ti                                                                                                    | tles each month   |  |
|                                                                                                    | 🕴 Breadth a                                                                                   | ind depth in over 1,000+ tec                                                                                                    | hnologies         |  |
|                                                                                                    |                                                                                               |                                                                                                    |                   |  |
| Apache ShardingSpher                                                                                        | and the second second                                                                         |                                                                                                    |                   |  |
| We're celebrating the lat<br>to win a copy!                                                                 | urch with a                                                                                   | Giveaway for this b                                                                                                    | ook. Get a chance |  |
| All you have to do is like                                                                                  | and PT with                                                                                   | vour proforance i o                                                                                                    | print book or     |  |
| ebook (print only for UK                                                                                    |                                                                                               |                                                                                                    |                   |  |
| #opensource #databas                                                                                        | e                                                                                             |                                                                                                    |                   |  |
|                                                                                                    |                                                                                               | 0 6                                                                                                    | <u>ب</u> ۲,       |  |
|                                                                                                    |                                                                                               | 100 C 100 C |                   |  |

SphereEx